# **nbcommands documentation**

*Release 0.5.1*

**Vinayak Mehta**

**Jun 20, 2021**

# **CONTENTS**

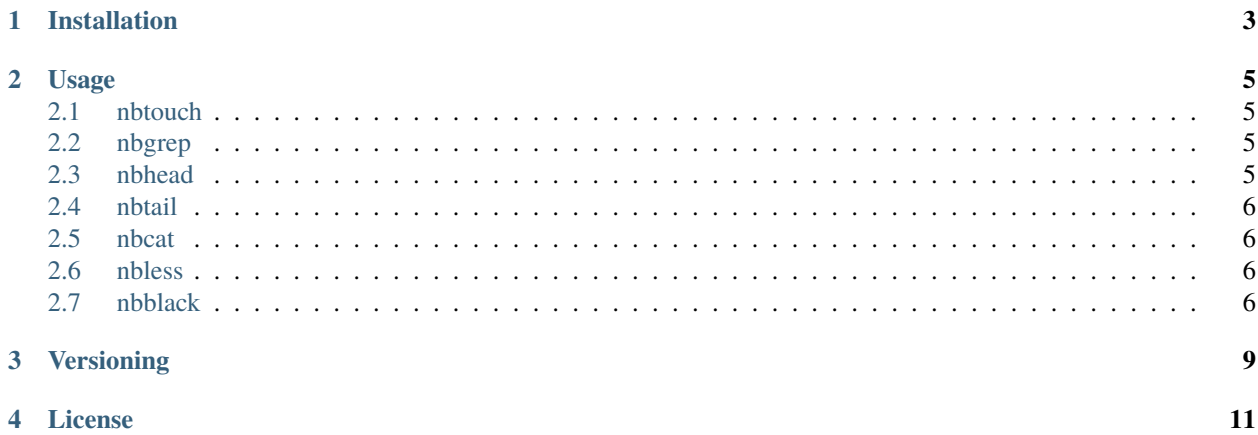

nbcommands bring the goodness of Unix commands to Jupyter notebooks.

#### **ONE**

## **INSTALLATION**

<span id="page-6-0"></span>You can simply use pip to install nbcommands:

\$ pip install nbcommands

or conda:

\$ conda install -c conda-forge nbcommands

**TWO**

#### **USAGE**

<span id="page-8-0"></span>nbcommands installs the following commands which let you interact with your Jupyter notebooks without spinning up a notebook server.

## <span id="page-8-1"></span>**2.1 nbtouch**

Update the access and modification times of each Jupyter notebook to the current time, or create empty notebook files where none exist:

\$ nbtouch notebook1.ipynb notebook2.ipynb

#### <span id="page-8-2"></span>**2.2 nbgrep**

Search for a pattern in Jupyter notebooks:

```
$ nbgrep "os" notebook1.ipynb notebook2.ipynb
$ nbgrep "os" directory/
```
#### <span id="page-8-3"></span>**2.3 nbhead**

Print the first 5 cells of a Jupyter notebook to standard output:

\$ nbhead notebook1.ipynb

Note: You can also specify the number of cells you want to print using the  $-$ n option.

#### <span id="page-9-0"></span>**2.4 nbtail**

Print the last 5 cells of a Jupyter notebook to standard output:

```
$ nbtail notebook2.ipynb
```
**Note:** You can also specify the number of cells you want to print using the -n option.

#### <span id="page-9-1"></span>**2.5 nbcat**

Concatenate Jupyter notebooks to standard output:

```
$ nbcat notebook1.ipynb notebook2.ipynb
```
Note: You can create a new notebook by concatenating multiple notebooks using the -o option.

#### <span id="page-9-2"></span>**2.6 nbless**

Print a Jupyter notebook using a pager program:

\$ nbless notebook1.ipynb

And some non-Unix goodness,

#### <span id="page-9-3"></span>**2.7 nbblack**

Blacken Jupyter notebooks:

\$ nbblack notebook1.ipynb notebook2.ipynb

—

Planned enhancements:

- nbstrip: Strip outputs from Jupyter notebooks.
- nbdiff: Find the diff between two Jupyter notebooks.
- nbecho: Add a code cell to a Jupyter notebook.
- nbedit: Interactively edit a Jupyter notebook.
- nbtime: Run and time a Jupyter notebook.
- nbwc: Print word count for a Jupyter notebook.

# **THREE**

#### **VERSIONING**

<span id="page-12-0"></span>nbcommands uses [Semantic Versioning.](https://semver.org/) For the available versions, see the tags on the GitHub repository.

# **FOUR**

# **LICENSE**

<span id="page-14-0"></span>This project is licensed under the Apache License, see the [LICENSE](https://github.com/vinayak-mehta/nbcommands/blob/master/LICENSE) file for details.